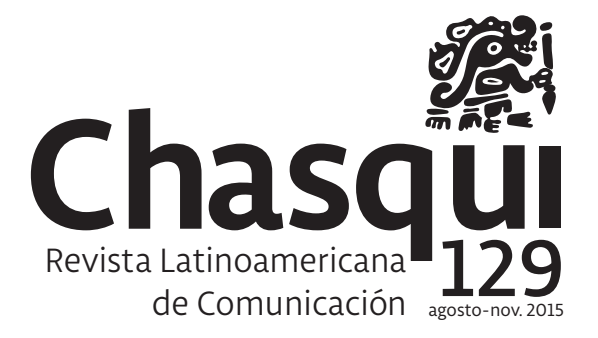

# **Comunicación e integración desde el Sur**

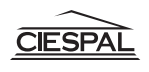

Centro Internacional de Estudios Superiores de Comunicación para América Latina

**EDITOR**

*Francisco SIERRA CABALLERO*

## **COORDINADOR EDITORIAL**

*Gabriel GIANNONE*

#### **SECRETARIA DE REDACCIÓN**

*Rosa ARMAS*

#### **CONSEJO DE REDACCIÓN**

*Amparo CADAVID* UNIMINUTO, Colombia

*Anabel CASTILLO BASTIDAS* CIESPAL, Ecuador

#### *Ana María DURÁN*

Universidad del Azuay, Ecuador

## *Pablo Andrés ESCANDÓN MONTENEGRO*

Medialab Quito-CIESPAL, Ecuador

#### *Eduardo GUTIÉRREZ*

Pontificia Universidad Javeriana de Colombia

#### *Eliana del Rosario HERRERA HUÉRFANO* UNIMINUTO, Colombia

*Octavio ISLAS* Universidad de los Hemisferios, Ecuador

*Daniel Fernando LÓPEZ JIMÉNEZ* Universidad de los Hemisferios, Ecuador

> *Efendy MALDONADO* UNISINOS, Brasil

## *Claudio Andrés MALDONADO RIVERA*

UCT/ UFRO, Chile *José Rafael MORÁN*

## CIESPAL, Ecuador

*Francisco Javier MORENO* CIESPAL, Ecuador

*Fernando ORTIZ* Universidad de Cuenca, Ecuador

## *María PESSINA*

CIESPAL, Ecuador

## *Jenny PONTÓN*

FLACSO, Ecuador

#### *Abel SUING*, Universidad Técnica Particular de Loja, Ecuador

*Nancy Graciela ULLOA ERAZO*

Pontificia Universidad Católica del Ecuador (Sede Ibarra)

#### *Rosa VALLEJO CASTRO* CIESPAL, Ecuador

*Edgar VEGA*

Universidad Andina Simón Bolívar, Ecuador

#### *Jair VEGA*

Universidad del Norte, Colombia

#### *José VILLAMARÍN CARRASCAL*

Universidad Central del Ecuador

#### *Jenny YAGUACHE*,

Universidad Técnica Particular de Loja, Ecuador

#### **EDITORES ASOCIADOS**

#### *Norteamérica*

*Jesús GALINDO* Benemérita Universidad Autónoma de Puebla, México

#### *Centroamérica*

*Hilda SALADRIGAS*, Universidad de La Habana, Cuba

#### *Área Andina*

*Karina HERRERA MILLER*, Universidad Mayor de San Andrés, Bolivia

#### *Cono Sur*

*Lorena Mónica ANTEZANA BARRIOS*

Universidad de Chile

#### *Brasil*

*Denis PORTO RENÓ*, Universidade Estadual Paulista, Brasil

## **CONSEJO CIENTÍFICO INTERNACIONAL**

*Rosa María ALFARO* CALANDRIA, Perú

*Luis Ramiro BELTRÁN* (+)

*Enrique BUSTAMANTE* Universidad Complutense de Madrid, España

#### *Mauro CERBINO* FLACSO, Ecuador

*Eliseo COLÓN*

Universidad de Puerto Rico

#### *Miquel DE MORAGAS*

Universidad Autónoma de Barcelona, España

#### *José Manuel DE PABLOS*

Universidad de La Laguna, España

#### *Carlos DEL VALLE ROJAS,*

Universidad de La Frontera, Chile

#### *Juan DÍAZ BORDENAVE,* (+)

*Heidi FIGUEROA SARRIERA*

Universidad de Puerto Rico

#### *Raúl FUENTES* ITESO, México

*Valerio FUENZALIDA* Pontificia Universidad Católica de Chile

*Raúl GARCÉS* Universidad de La Habana, Cuba

*Juan GARGUREVICH* Pontificia Universidad Católica del Perú

> *Bruce GIRARD* Comunica.org

*Alfonso GUMUCIO* Universidad Mayor de San Andrés, Bolivia

*Antonio HOHLFELDT*

PUCRS. Porto Alegre, Brasil

## *Gabriel KAPLÚN*

Universidad de la República, Uruguay

*Margarida María KROHLING KUNSCH* USP. Brasil

> *Margarita LEDO ANDIÓN* USC. España

*José Carlos LOZANO RENDÓN* Universidad Internacional de Texas A&M. EE.UU.

*José MARQUES DE MELO*

Universidade Metodista de São Paulo, Brasil

#### *Amparo María MARROQUÍN PARDUCCI*

Universidad Centroamericana, El Salvador

*Jesús MARTÍN-BARBERO* Universidad Nacional de Colombia

*Guillermo MASTRINI* Universidad Nacional de Quilmes, Argentina

*María Cristina MATA* Universidad Nacional de Córdoba, Argentina

#### *Armand MATTELART*

Universié Paris 8, Francia

## *Toby MILLER*

Cardiff University, Reino Unido

*Walter NEIRA* Universidad de Lima, Perú

*Neyla PARDO*

Universidad Nacional de Colombia

*Antonio PASQUALI* Universidad Central de Venezuela

#### *Cecilia PERUZZO*

Universidade Metodista de São Paulo, Brasil

*María Teresa QUIROZ*

Universidad de Lima, Perú

## *Isabel RAMOS*

FLACSO, Ecuador *Rossana REGUILLO*

ITESO, Universidad Jesuita de Guadalajara, México

*Germán REY* Pontificia Universidad Javeriana, Colombia

*Hernán REYES* Universidad Andina Simón Bolívar, Ecuador

*Omar RINCÓN*

CEPER - Universidad de Los Andes, Colombia

*Hilda SALADRIGAS* Universidad de La Habana, Cuba

> *Francisco SIERRA* USE. España

*César Ricardo SIQUEIRA BOLAÑO*

Universidade Federal de Sergipe, Brasil

#### *Muniz SODRÉ*

Universidade Federal do Rio de Janeiro, Brasil

*Guillermo SUNKEL*

CEPAL-Naciones Unidas, Chile

*Erick TORRICO*

Universidad Andina Simón Bolívar, Bolivia

#### *Gaëtan TREMBLAY*

Universitè du Quèbec, Canadá

**CHASQUI, Revista Latinoamericana de Comunicación** es una publicación académica pionera en el escenario de debate del campo comunicológico latinoamericano. Ha sido creada en el año 1972 y, desde entonces, es editada por CIESPAL, con sede en Quito, Ecuador.

Se publica de forma cuatrimestral, tanto en formato impreso como digital. Su modalidad expositiva es el artículo o ensayo científico. Los textos se inscriben en una perspectiva de investigación y están elaborados en base a una rigurosidad académica, crítica y de propuesta teórica sólida.

Para la selección de sus artículos Chasqui realiza un arbitraje por medio de pares académicos bajo el sistema doble ciego, por el que se garantiza el anonimato de autores y evaluadores. Para llevar adelante el proceso contamos con una extensa nómina de especialistas en diversas áreas de la comunicación y las ciencias sociales.

Chasqui se encuentra indexada en las siguientes bases de datos y catálogos:

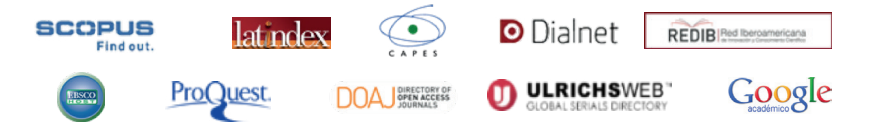

#### **CIESPAL Centro Internacional de Estudios Superiores de Comunicación para América Latina**

Av. Diego de Almagro N32-133 y Andrade Marín • Quito, Ecuador Teléfonos: (593 2) 254 8011/ Ext. 231 www.ciespal.org www.revistachasqui.org chasqui@ciespal.org ISSN: 1390-1079 e-ISSN: 1390-924X

**Suscripciones:** http://suscripcioneschasqui.ciespal.org

**Diseño editorial** André Maya Monteiro

**Corrección de textos** Guillermo Maldonado

**Maquetación** Arturo Castañeda Vera

*La ilustraciones utilizadas en este número se basan en esculturas de la cultura Jama-Coaque, comunidad indígena que se asentó en lo que es ahora el litoral ecuaroriano, entre los años 500 a.C. y 1531 d.C.*

*Los textos publicados son de exclusiva responsabilidad de sus autores.*

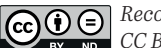

*Reconocimiento-SinObraDerivada* **EY** ND CC BY-ND

**Esta licencia permite la redistribución, comercial y no comercial, siempre y cuando la obra no se modifique y se transmita en su totalidad, reconociendo su autoría.**

## **9 EDITORIAL**

La Utopía de la Comunicación. Una mirada desde América Latina Francisco SIERRA CABALLERO

## **15 TRIBUNA**

17 Los lugares incómodos (o las deudas-desafíos de las carreras de Comunicación) María Cristina MATA

## **37 MONOGRÁFICO**

#### *Comunicación e Integración desde el Sur*

- 39 Introducción Carlos DEL VALLE ROJAS
- 41 El país que no cabe. Políticas de acceso ciudadano a sistemas públicos audiovisuales en Sudamérica Daniela Inés MONJE
- 61 La ilusión del cuarto poder en Kenia: de los medios convencionales a las redes sociales Sebastián RUIZ-CABRERA
- 77 ¿Hasta dónde alcanza la reforma constitucional en telecomunicaciones de México? Enrique de Jesús QUIBRERA MATIENZO
- 95 Repensando las regulaciones de internet. Análisis de las tensiones políticas entre no-regular y re-regular la red-de-redes Ariel VERCELLI
- 113 Celular de Guerrilha: usos subversivos da tecnologia móvel no Brasil Adriana BRAGA y Robert LOGAN
- 129 Palabra de abundancia: saberes indígenas que fortalecen diálogos interculturales de derechos humanos en la Amazonia colombiana Alvaro Diego HERRERA ARANGO
- 147 Participación social en medios de comunicación alternativos y redes sociales: Elementos para la acción gubernamental Abraham Allec LONDOÑO PINEDA, Oscar Alonso VÉLEZ ROJAS y Cesar Alonso CARDONA CANO
- 165 Produção televisual em rede e integração cultural latino-americana na TAL Michele DACAS y Simone Maria ROCHA
- 181 Prácticas de activismo audiovisual con objetivo de integración social: el caso del colectivo Cine sin Autor (CsA) Ana María SEDEÑO VALDELLÓS

93 Divulgação científica em La Propaganda Rural: antecedentes da formação prescritiva do discurso no Uruguai disciplinado

 Phillipp DIAS GRIPP, Juan Francisco Xavier ALVEZ y Ada Cristina MACHADO SILVEIRA

113 Produção televisual em rede e integração cultural latino-americana na TAL Michele DACAS y Simone Maria ROCHA

## **211 ENSAYO**

- 213 O testemunho midiático como figura de historicidade: implicações teórico-metodológicas Bruno SOUZA LEAL y Elton ANTUNES
- 229 El consumo: forma de identificación socio-comunicativa hegemónica en el marco del capitalismo como religión María Eugenia BOITO
- 249 Elos entre a Folkcomunicação e o Funcionalismo Iury PARENTE ARAGÃO
- 265 De la columna a la información corta móvil: análisis de los géneros periodísticos en los j-blogs políticos de Brasil y España Juliana COLUSSI RIBEIRO
- 285 A percepção de jornalistas sobre as mudanças climáticas: um estudo inicial no jornal *Gazeta do Povo*  Eloisa BELING LOOSE y Myrian Regina DEL VECCHIO DE LIMA

## **301 INFORME**

- 303 Irrupción simbólica en el movimiento social mapuche. Una panorámica de su producción audiovisual Andrés PEREIRA COVARRUBIAS
- 325 As narrativas colaborativas nos protestos de 2013 no Brasil: midiatização do ativismo, espalhamento e convergência Maria Clara AQUINO BITTENCOURT
- 345 Competencias y formación del periodista en Brasil: pensar a partir de nuevas metodologías de enseñanza Ana Carolina KALUME MARANHÃO y Daniela FAVARO GARROSSINI
- 363 Indicadores para análisis de las propuestas ciudadanas en prespuestos participativos. Hacia el derecho a la ciudad Vicente BARRAGÁN ROBLES, José Manuel SANZ ALCÁNTARA y Rafael ROMERO
- 381 Un enfoque del audiovisual etnográfico hacia el desarrollo y la inclusión social de los pueblos indígenas y afrodescendientes de Centroamérica Luis BRUZÓN DELGADO

## **401 RESEÑAS**

## **437 ÍNDICE DE AUTORES**

# **Ensayo**

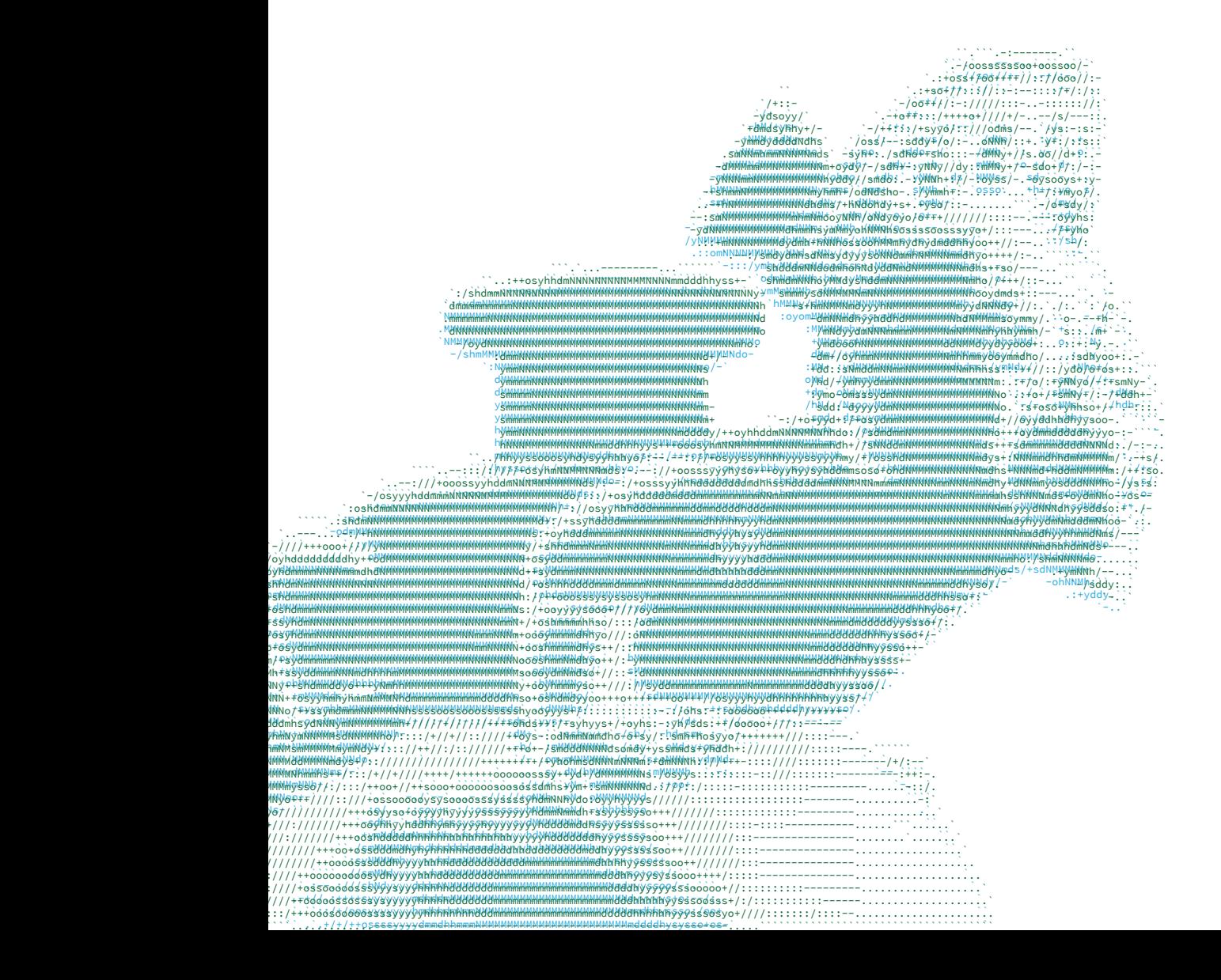

# **De la columna a la información corta móvil: análisis de los géneros periodísticos en los j-blogs políticos de Brasil y España**

*From the column to mobile short briefing note: analysis of journalistic genres in ten political j-blogs in Brazil and Spain*

*Da coluna para a informação móvel: análise de gêneros jornalísticos nos j-blogs de política no Brasil e na Espanha*

**— Juliana COLUSSI RIBEIRO**

**—**

*Chasqui. Revista Latinoamericana de Comunicación N.º 129, agosto - noviembre 2015 (Sección Ensayo, pp. 265-283) ISSN 1390-1079 / e-ISSN 1390-924X Ecuador: CIESPAL Recibido: 03-03-2015 / Aprobado:* 16-12-2015

## **Resumen**

Este artículo presenta un estudio de los géneros periodísticos en diez blogs periodísticos (j-blog) políticos integrados en la web de periódicos de referencia en Brasil y España. A partir de la observación sistemática abierta y del análisis de contenido web de 977 *posts*, los resultados del estudio apuntan hacia el empleo de los géneros de opinión en mayor proporción de entradas que los géneros informativos y de interpretación. Además, los periodistas-blogueros aún siguen prefiriendo los géneros tradicionales de la prensa escrita a los creados con la evolución del ciberperiodismo. Por otra parte, esos profesionales contribuyen con la creación de nuevos géneros ciberperiodísticos, como es el caso de la nota informativa corta móvil.

*Palabras clave:* Géneros periodísticos; Ciberperiodismo; Blogs periodísticos; Brasil; España.

## **Abstract**

This article presents a study of journalistic genres in ten political news blogs (j-blog) integrated at reference newspapers web in Brazil and Spain. From a systematic open observation and from the web content analysis of 977 posts, the study results point to the use of the opinion gender in greater proportion of entries than informational and interpretive genres. In addition, journalists-bloggers still prefer traditional genres of newspapers to those created with the evolution of online journalism. Moreover, these professionals contribute to the creation of new cyberjournalistic genres, such as mobile short briefing note. *Keywords:* Journalistic genres; Cyberjournalism; Journalistic Blogs; Brazil; Spain.

#### **Resumo**

Este artigo apresenta um estudo sobre os gêneros jornalísticos em dez blogs jornalísticos (j-blog) políticos integrados no site de jornais de referência no Brasil e na Espanha. A partir da observação sistemática aberta e da análise de conteúdo web de 977 posts, os resultados apontam o uso dos gêneros de opinião na maior proporção de posts do que os gêneros informativos e interpretativos. Além disso, os jornalistas-blogueiros continuam preferindo os gêneros tradicionais da imprensa em detrimento dos criados com a evolução do ciberjornalismo. Por outro lado, esses profissionais contribuem com a criação de novos gêneros ciberjornalísticos, como é o caso da nota informativa curta móvel.

*Palavras-chave:* Gêneros jornalísticos; Ciberjornalismo; Blogs jornalísticos; Brasil; Espanha.

## **1. Introducción**

No es novedad que el desarrollo tecnológico y las prácticas socio-culturales que surgen desde que el ciudadano de a pie tiene acceso a internet está influenciando tanto a los medios de comunicación como a la industria del entretenimiento. Se utilizan los recursos de la computación gráfica para crear poblaciones virtuales en tres dimensiones con efectos especiales para que las películas sean aún más espectaculares.

En la era de la convergencia de medios un libro se convierte en serie de televisión, y de ahí se lanzan videojuegos y otros productos relacionados con los personajes, como se observa por ejemplo en *Game of Thrones*. Los prosumidores piden productos culturales más dinámicos e interactivos (Jenkins, 2008).

Asimismo, las prácticas y los procesos periodísticos están evolucionando con la cibercultura. Los medios tradicionales se han adaptado a las demandas de una audiencia cada vez más segmentada. Las emisoras de radio y televisión ya disponen de webs donde colgar sus programas en podcast. Los diarios impresos suelen publicar sus portadas en formato PDF para los usuarios de internet. Además, los medios han creado aplicaciones para el consumo de contenidos a través de dispositivos móviles.

Esa realidad también conlleva a cambios respecto a la narrativa y a los géneros periodístico; tema de la presente investigación que se dedica a analizar la evolución de los géneros ciberperiodísticos, específicamente en diez blogs periodísticos políticos integrados en la web de periódicos de referencia en Brasil y España.

#### **2. Los géneros ciberperiodísticos**

La tendencia a la hibridación entre géneros periodísticos es una característica inherente a la evolución de la prensa. En el caso de los medios digitales, esa tendencia se acentúa aún más gracias a la hipertextualidad, la multimedialidad y la interactividad. Por una parte, con la hipertextualidad, se intensifica la permeabilidad entre textos periodísticos y se extiende la capacidad de asociarse entre sí. Así, los límites de los géneros se desdoblan. Por otra parte, la emergencia de la multimedialidad trae consigo la combinación de lenguajes desarrollados de manera independiente durante décadas en los diferentes medios de comunicación. Asociada a las otras dos características, la interactividad propicia al usuario diferentes opciones de lectura.

| Armentia et<br>al. (2000)            | Díaz Noci<br>(2001)                                  | Edo (2003)                                            | Alcalá-<br><b>Santaella</b><br>(2004)  | Salaverría<br>(2005):<br>Salaverría<br>y Cores<br>(2005) | Larrondo<br>(2008)                                                                              | <b>Seixas</b><br>(2009)                                  |  |
|--------------------------------------|------------------------------------------------------|-------------------------------------------------------|----------------------------------------|----------------------------------------------------------|-------------------------------------------------------------------------------------------------|----------------------------------------------------------|--|
| Noticia:<br>corta, de<br>última hora | <b>Noticia</b>                                       | <b>Noticia</b>                                        | Crónica: de<br>urgencia,<br>simultánea | <b>Noticia</b>                                           | <b>Noticia</b>                                                                                  | <b>Noticia</b>                                           |  |
| Géneros de<br>opinión                | Reportaje                                            | Reportaje<br>hipermedia,<br>infografía<br>interactiva | Foro de<br>discusión                   | Infográficos<br>interactivos                             | Infografía<br>digital                                                                           | Reportaje<br>Dossier                                     |  |
| Entrevista<br>online                 | Infografía<br>digital                                | Entrevista<br>online                                  | Debate                                 | Reportaje:<br>multimedia,<br>dossier<br>documental.      | Reportaje:<br>actualidad,<br>especial,<br>dossier.                                              | Entrevista<br>tradicional y<br>en audio                  |  |
| Chat                                 | Entrevista                                           | Chat                                                  | Entrevista<br>online                   | Crónica:<br>en directo.<br>última hora,<br>weblog        | Crónica                                                                                         | Infografía<br>animada                                    |  |
| Debate                               | Géneros de<br>opinión                                | Géneros de<br>opinión                                 | Gráficos en<br>Flash                   | Entrevista                                               | Entrevista:<br>en línea.<br>interacción con<br>personalidades,<br>interacción<br>entre usuarios | Géneros de<br>opinión                                    |  |
|                                      | Novelas<br>por entrega<br>(género no<br>periodístico |                                                       | Encuesta                               | Foro                                                     | Foro o debate                                                                                   | Comentarios<br>(equivale a<br>las cartas al<br>director) |  |
|                                      |                                                      |                                                       |                                        | Charla                                                   | Charla virtual<br>(chat)                                                                        | Foro                                                     |  |
|                                      |                                                      |                                                       |                                        | Encuesta                                                 | Encuesta                                                                                        | Chat                                                     |  |
|                                      |                                                      |                                                       |                                        | Editorial                                                | Blog                                                                                            |                                                          |  |
|                                      |                                                      |                                                       |                                        | Columna                                                  | Géneros de<br>opinión:<br>tradicionales,<br>debate en red                                       |                                                          |  |
|                                      |                                                      |                                                       |                                        | Suelto                                                   |                                                                                                 |                                                          |  |
|                                      |                                                      |                                                       |                                        | Cartas al<br>director                                    |                                                                                                 |                                                          |  |
|                                      |                                                      |                                                       |                                        | Crítica y<br>reseña                                      |                                                                                                 |                                                          |  |
|                                      |                                                      |                                                       |                                        | Viñeta o tira<br>cómica                                  |                                                                                                 |                                                          |  |

**Cuadro 1.** Diferentes taxonomías de géneros periodísticos en los medios digitales

Fuente: elaboración propia.

Los géneros ciberperiodísticos, término acuñado por Salaverría, "se caracterizan por amalgamar dos lenguajes periodísticos previos: el redaccional de la prensa impresa y el audiovisual de la radio y la televisión. De su combinación surge una nueva forma de expresión periodística: el lenguaje multimedia" (2005, p. 142).

La aparición de la interactividad, como una de las variantes de Internet, conllevó a cambios en la definición de los géneros periodísticos en los medios digitales. Estos cambios corresponden a la adaptación de los géneros de la prensa escrita y a la creación de los géneros dialógicos propios de los cibermedios, como la entrevista *online*, el foro y la encuesta.

Sin lugar a duda la noticia sigue siendo un género clave, también para los cibermedios (Armentia Vizuete, Caminos Marcet, Elexgaray Arias, Marín Murillo, & Merchan Mota, 2000; Díaz Noci, 2001; Salaverría, 2005; Larrondo, 2008), pero sus características textuales se ven condicionadas, y muchas veces modificadas, por el contexto digital. Considerando que los medios digitales compiten en inmediatez con la radio y la televisión, las noticias se publican sin ninguna pauta temporal predefinida. En muchos casos, el periodista publica el mensaje en directo, desde el lugar del acontecimiento (Salaverría, 2005).

A partir de las principales taxonomías de géneros ciberperiodísticos, en el Cuadro 1 comparamos la evolución de la clasificación a lo largo de los años, analizando la propuesta de cada autor. Armentia *et al*. (2000) ofrecen una contribución pionera en el sentido que señalan los géneros dialógicos (la entrevista *online,* el chat y el debate) como nuevos géneros propios del periodismo digital. Otros autores (Díaz Noci, 2001; Edo, 2003) coinciden que −a lo largo de sus primeras fases− el periodismo digital ha producido variaciones sobre los géneros clásicos.

La acepción de Alcalá-Santaella (2004) respecto a los géneros periodísticos en los medios digitales aparece como una clasificación más completa, en la cual describe los géneros con rasgos propios del periodismo *online.* Entre los géneros ciberperiodísticos *online* se encuentran los siguientes:

*Crónica de urgencia*: es la narración de las primeras impresiones de un hecho recién ocurrido. Se trata de una adaptación de la crónica impresa a las secciones de última hora del medio digital. La inmediatez y la brevedad son características imprescindibles de este género. Para Salaverría (2005), este género se denomina crónica de última hora o flash. Corresponde a la información de actualidad publicada en los cibermedios (aquella que no proviene de la reproducción de informaciones publicadas en otros medios). Se divide en dos tipos: a) Información reciente y novedosa, de una importancia media o baja, que se publica por primera vez en el medio digital. El formato elegido suele ser el de la noticia convencional, incluyendo título, *lead* y pirámide invertida; b) Información de última hora, de elevada importancia y gran impacto informativo. En este caso los cibermedios emplean un tipo de texto diferente del canon redaccional convencional, que se denomina crónica de última hora o flash. Suele ser un texto de dos o tres párrafos, con una idea concisa de los aspectos más relevantes de la información. El flash es solo un arranque de una cadena de informaciones, que resultará en un texto más completo que responda a las seis preguntas clásicas de toda noticia. Cabría recordar que el flash se ha ido convirtiendo en notas informativas cortas, limitadas a 140 caracteres (límite establecido por los servicios de mensajería instantánea). Este tipo de mensaje informativo ha cobrado más espacio en los medios digitales, sobre todo tras el éxito de Twitter.

*Crónica simultánea*: se trata de un género importado de la radio que ofrece información sobre hechos que se desarrollan a lo largo de un tiempo previsible, de manera constantemente actualizada y que puede consultarse de forma cronológica. Salaverría se refiere a este género como crónica en directo y así la describe:

*Los cibermedios están alumbrando en los últimos años un nuevo tipo de texto que, bajo el nombre de crónica, responde a unas funciones y características bien distintas de las tradicionales. Estas nuevas crónicas en directo prestan mayor protagonismo a lo informativo, por cuanto se utilizan en muchos casos precisamente para narrar acontecimientos en vivo. (Salaverría, 2005, p. 151)*

Además, apunta a que el contenido publicado en los blogs es similar a la crónica. A la misma categoría de las crónicas Salaverría añade el *blog*, criterio que no compartimos por considerar la bitácora como un medio de comunicación (Orihuela, 2005).

*Foros de discusión*: hay distintas formas de participación de los usuarios. Una de ellas es cuando el medio digital lanza preguntas sobre un tema sin un moderador. En este caso, se trata de un foro abierto; el cual puede durar un día, semanas o hasta un mes. Mientras que el foro se caracteriza como un lugar de debate permanente, el chat es instantáneo.

*Debates*: tienen forma similar a los foros. La mayoría de los periódicos digitales mantienen abiertos debates permanentes sobre temas de interés actual. Suelen ser abiertos para cualquier internauta.

*Entrevista online*: permite que el público pueda entrevistar a un personaje destacado. Se produce a una hora determinada y durante un espacio de tiempo establecido. El cibermedio divulga el encuentro con antelación y las preguntas enviadas son filtradas por un periodista. Estas charlas también reciben el nombre de encuentros digitales. Sus características, según López y Bolaños (2003, p. 518), es que se asemejan a las de una entrevista tradicional, pero la charla se asemeja a un diálogo en el cual periodistas, invitados/entrevistados y usuarios son los interlocutores. El usuario puede hablar con el personaje entrevistado directamente o a través del envío anticipado de preguntas. En conformidad con Armentia *et al*. (2000), Díaz Noci (2001) defiende que la entrevista (género

trasladado del periodismo tradicional), además de superar el texto escrito − considerando que se puede oír o ver− se ha convertido en un género en el que los usuarios también preguntan a los entrevistados. En este caso el periodista abdica de su tradicional rol de interrogador y asume el papel de moderador de la conversación.

*Gráficos en flash*: es similar a la infografía, que con el empleo de la tecnología Flash (o HTML5) permite incorporar animación, audio, acceder a cuadros explicativos y, a la vez, es interactivo. También se conoce este género como infografía digital (Larrondo, 2008), infográfico interactivo (Salaverría, 2005) e infografía animada (Seixas, 2009).

*Encuestas*: son fruto de la capacidad interactiva de la Red. Corresponde a un género en el cual el usuario participa activamente y permite al medio de comunicación conocer las opiniones, gustos e intereses de la audiencia. La temática es variada y los votos de los usuarios son contados de forma instantánea. El cibermedio suele presentar artículos e información relativa al tema de la encuesta. A diferencia de los medios tradicionales, los medios digitales pueden realizar encuestas con muchos participantes.

En esa clasificación, observamos la ausencia del reportaje, que aparece con diferentes formatos en los cibermedios: reportaje de actualidad, dossier documental y especial temático (López García, 2003) o en dossier documental y reportaje multimedia (Salaverría, 2005; Larrondo, 2008). El dossier documental corresponde a una acumulación, más o menos estructurada, de artículos de hemeroteca que abordan un mismo tema. El reportaje multimedia, a su vez, es un género que se caracteriza por aprovechar las posibilidades audiovisuales de la web, mediante el uso de galerías fotográficas, infografías interactivas, sonidos y vídeos.

A juicio de Díaz Noci, el reportaje es "el género por excelencia del ciberespacio informativo" (2001: 123). Obviamente las tres características inherentes a Internet −hipertextualidad, multimedialidad e interactividad− contribuyen a la creación del reportaje hipertextual e incluso del reportaje multimedia. Alcalá-Santaella subraya que "las posibilidades de actualización, rapidez de transmisión, espacio casi ilimitado e interactividad benefician de manera clara a los géneros interpretativos en los que, además de hacer referencia a los hechos, se explican y analizan acontecimientos de actualidad" (2004, p. 106). Así, los usuarios pueden elegir la documentación que desean ver. En este caso la profundización puede ser tan amplia que se sobrepasa el concepto de reportaje y aparecen denominaciones como "a fondo", "informes", "especiales" y "dossieres". A través del uso de enlaces hipertextuales se logra la profundidad requerida por el reportaje, ya no existe limitación de espacio. Otros autores (Valero Sancho, 2003; Larrondo, 2008) la clasifican como un subgénero informativo.

En ese contexto la infografía se ha beneficiado de una cuestión técnica y pasa de dos a tres dimensiones. Se compone no sólo por textos sino por cualquier tipo de información que va desde sonido, a imágenes fijas o en movimiento, gráficos y animaciones en tres dimensiones. El concepto de infografía digital, según Valero Sancho, corresponde a una "aportación informativa, en la mayoría de los casos sucesiva, que se elabora en las publicaciones digitales, básicamente visuales, pero también audiovisuales, realizada mediante unidades elementales icónicas (estáticas o dinámicas), con el apoyo de diversas unidades tipográficas y/o sonoras, normalmente verbales" (2003, p. 556). El autor clasifica las infografías digitales que pueden ser colectivas, formadas por varias infografías juntas y organizadas en algún tipo de tabla sumarial donde se disponen los enlaces a cada una de ellas, o individuales −cuando contienen una única entrada y un tema.

## **3. Metodología de investigación**

Con el objetivo de analizar los géneros ciberperiodísticos en diez *j-blogs* políticos integrados en la web de periódicos de referencia en Brasil y España<sup>1</sup>, se ha diseñado una metodología que combina diferentes técnicas de investigación, tales como la revisión bibliográfica, la observación sistemática abierta (Díaz Noci & Palacios, 2009) y el análisis de contenido web (Herring, 2010).

A partir de la observación sistemática abierta, se ha advertido cómo funciona la producción de contenido en los blogs periodísticos analizados en este estudio (véase Cuadro 2). También nos ha servido para delimitar las subcategorías para la realización del análisis de contenido web $^{\rm a}$ .

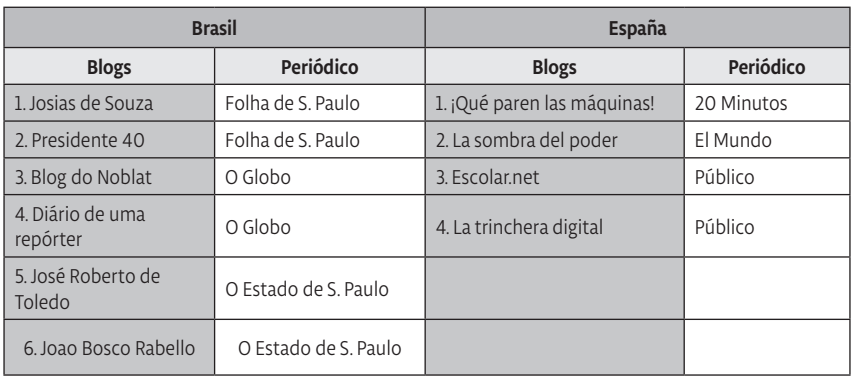

**Cuadro 2.** Blogs periodísticos sobre política seleccionados para el análisis

Fuente: elaboración propia.

<sup>1</sup> Conviene subrayar que este artículo resulta de una investigación doctoral, en la que se desarrolló esta metodología para el análisis comparativo de diez *j-blogs* sobre política integrados en la web de periódicos de referencia de Brasil y España (Colussi, 2013).

<sup>2</sup> Gracias a la capacidad de amplitud y profundidad del análisis de contenido web aplicado a los blogs (Herring, 2010), se ha optado por esta técnica de investigación que abarca diferentes tipos de categorías, como los temas de los *posts,* los comentarios, los enlaces, los recursos multimedia, etc.

El análisis de contenido web en el que se ha estudiado un total de 977 *posts* de los diez *j-blogs*, corresponde al contenido publicado en los siguientes espacios temporales:

Blogs de Brasil: 1) la semana del 25 al 31 de octubre de 2010, período anterior a la primera ronda del proceso electoral para la Presidencia de la República en Brasil y 2) la semana del 1 al 7 de noviembre de 2010, posterior al suceso.

Blogs de España: 1) la semana del 14 al 20 de noviembre de 2011, que antecede las elecciones generales en España y 2) la semana del 21 al 27 de noviembre de 2011, período consecutivo a las elecciones.

## **4. Géneros ciberperiodísticos en los** *j-blogs*

A partir de la revisión bibliográfica, la observación y análisis de los *j-blogs*, a continuación planteamos una propuesta de géneros ciberperiodísticos adaptados para su uso en los *j-blogs.* En el cuadro anterior, hemos subdivido los géneros ciberperiodísticos de la forma que aparecen en las bitácoras periodísticas según el estilo −información, interpretación, opinión, dialógico y complementario. Al elaborar la propuesta, además de los tres grandes grupos de géneros periodísticos originados en la prensa escrita, hemos añadido un cuarto grupo correspondiente a los géneros dialógicos, y un quinto grupo relativo a los géneros complementarios (compuesto de elementos que no forman parte de las categorías anteriores).

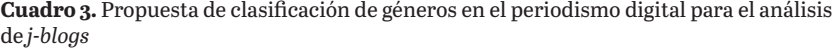

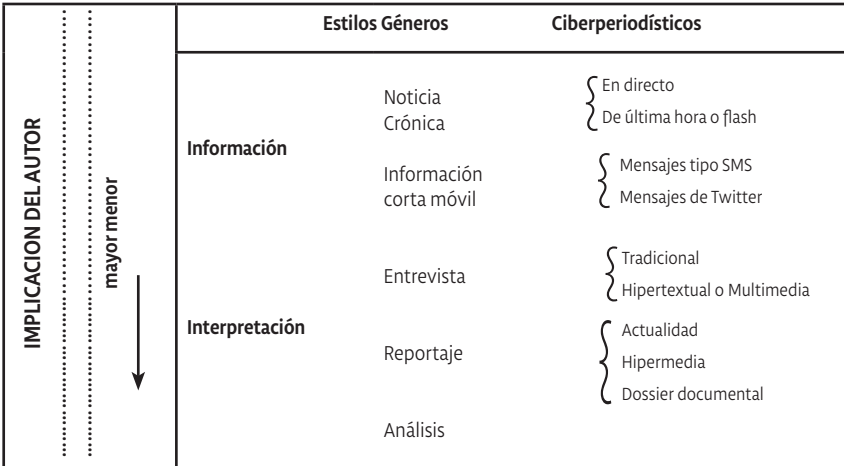

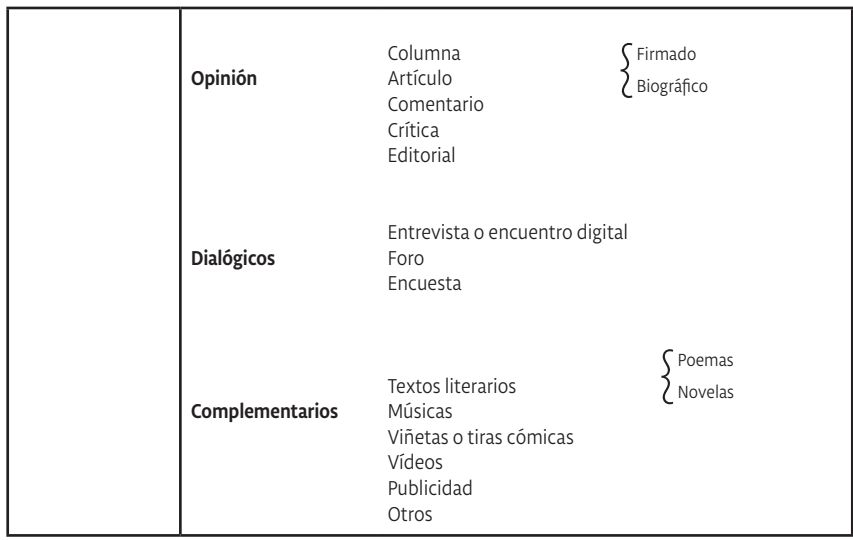

Fuente: elaboración propia

Respecto a los géneros informativos cabría recordar que el flash se ha ido convirtiendo en notas informativas cortas (véase Cuadro 3). Este tipo de mensaje informativo ha cobrado más espacio en los medios digitales, sobre todo tras el éxito de Twitter. Esa realidad ha hecho que muchos periodistas-blogueros empezaran a publicar este tipo de crónica desde sus cuentas de Twitter, aspecto no analizado en este trabajo.

No obstante, en los casos estudiados hemos observado la presencia de dos subgéneros informativos, que denominamos *información corta móvil* tipo SMS y tipo tweet. Hemos creado esta distinción porque, tal y como demostramos en investigaciones anteriores (Colussi, 2012; Colussi & Flores, 2012), algunos blogs periodísticos publican sus *posts* a través del uso de mensajes tipo SMS o de un tweet. Suponemos que la posibilidad de publicar una información o recomendar un enlace a través del envío de un SMS o de un tweet ofrece movilidad a los blogueros-periodistas<sup>3</sup>.

En cuanto a los géneros dialógicos hemos identificado el uso de la encuesta digital y el foro por parte de los periodistas-blogueros. Además, hay que considerar que el espacio para comentarios de estas bitácoras se convierte en un tipo de foro sobre el tema del *post.* Los géneros complementarios, a su vez, se manifiestan en los *j-blogs* de acuerdo con el perfil de cada publicación. Es decir, hay quien publica vídeos, canciones y poesías, mientras otros periodistas-blogueros prefieren insertar viñetas o un discurso político.

En las siguientes imágenes podemos visualizar los tipos de mensajes que llamamos *información corta móvil,* similar a lo que Bradshaw (2007) denomina

<sup>3</sup> Silva (2009) se refiere a la movilidad en la labor periodística cuando se utiliza moblogs y microblogs.

alerta. La Ilustración 1 muestra un ejemplo de un SMS publicado en *Escolar.net*. La información del 20 de febrero de 2012 se refiere a la manifestación de estudiantes en Valencia, en el que el periodista-bloguero recomienda un enlace a la siguiente noticia de *Público:* "La policía vuelve a cargar contra los estudiantes en Valencia".

**Ilustración 1.** Ejemplo de SMS publicado en Escolar.net.

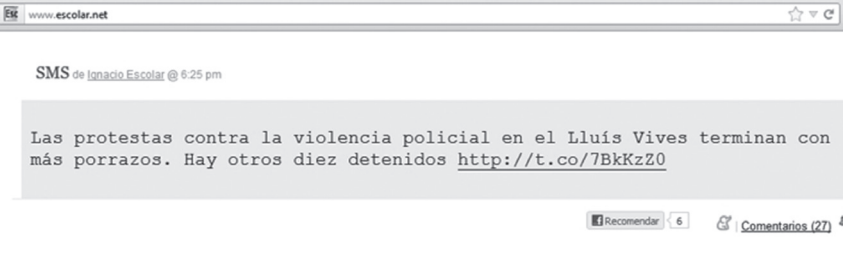

En la Ilustración 2, observamos el mensaje enviado por José Roberto de Toledo a través de Twitter que se publica en el blog. El tweet del 9 de febrero de 2012 aparece como un *post* en la bitácora. El bloguero-periodista brasileño recomienda la lectura de una noticia del *The Wall Street Journal* sobre los mayores filántropos americanos.

**Ilustración 2.** Ejemplo de tweet publicado en el Blog de José Roberto de Toledo

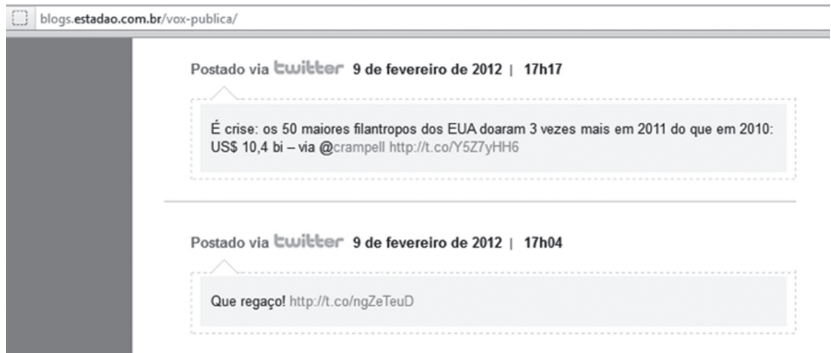

En el caso de los blogs periodísticos tanto la crónica en directo como la crónica en flash se traduce en coberturas de eventos realizadas a través de Twitter. En la cobertura del primer debate electoral *online* en Brasil realizado en octubre de 2010, el *Blog do Noblat*, por ejemplo, publicó 82 tweets narrando los hechos ocurridos en el debate y las situaciones que observaba a lo largo del evento (Colussi, 2010). La perspectiva del periodista-bloguero es una peculiaridad del blog, un elemento que los demás medios digitales no pueden ofrecer.

Tanto la noticia como los géneros interpretativos y los de opinión aparecen en el blog periodístico de forma similar que en la mayoría de cibermedios, pudiendo presentar algunas diferencias en el estilo de redacción o estar divididos en varios *posts*. Es cierto que a lo largo de su existencia se conoce el blog como un espacio de expresión personal, en el cual la columna de opinión corresponde a uno de los géneros más utilizados.

Esta propuesta de clasificación de los géneros ciberperiodísticos en los blogs periodísticos, que nos va a servir de base para analizar esta variable en las 10 bitácoras escritas por periodistas políticos de Brasil y España estudiadas en la presente tesis doctoral, se encuadra en la evolución de las modalidades textuales definidas por Salaverría y Cores (2005):

Repetición: corresponde al nivel más básico y se trata de la repetición literal de los géneros y formatos textuales de otros medios, sobre todo de la prensa escrita. Como ejemplo tenemos la columna de opinión y la entrevista tradicional.

Enriquecimiento: es el nivel alcanzado por aquellos géneros que incorporan los recursos hipertextuales, multimedia y/o interactivos. Se refiere al reportaje multimedia o la noticia hipertextual.

Renovación: en este nivel se incorporan géneros que, gracias a las posibilidades del ciberespacio, recrean géneros precedentes. El paradigma de género renovado es la infografía digital, no identificado en los *j-blogs* analizados.

Innovación: consiste en la creación de géneros periodísticos para los medios digitales, sin partir de referentes previos en los medios impresos y audiovisuales. En este caso tenemos el encuentro digital y los foros.

Los géneros periodísticos están directamente relacionados con el lenguaje y técnicas de redacción utilizadas en cada medio de comunicación (impreso, radio, televisión e Internet), ya que a partir de ambos elementos se da forma a los géneros periodísticos.

## **5. Géneros ciberperiodísticos en los j-blogs políticos brasileños y españoles**

A partir de la clasificación propuesta los géneros ciberperiodísticos aparecen en los 977 *posts* analizados tal y como muestra la Tabla 1. Los géneros de opinión son los preferidos por los periodistas-blogueros y alcanzan un promedio del 52,5% ante una cifra del 23% en el género informativo y del 20% en el género de interpretación.

Entre los géneros ciberperiodísticos de opinión empleados con mayor frecuencia por los periodistas-blogueros se encuentran el artículo firmado y la columna, que pueden presentar algunas diferencias de sus aplicaciones en la prensa debido a las opciones de narrativa. El 30% de los *j-blogs* estudiados −*Diário de uma repórter, La sombra del poder* y *La trinchera digital*− utilizan los géneros de opinión en el total de entradas publicadas a lo largo del periodo de análisis. *Presidente 40* y *Blog de José Roberto de Toledo* son las bitácoras que menos uso hacen de este grupo de géneros, respectivamente en el 5% y el 17,7% de las actualizaciones.

La crítica y el editorial aparecen entre los géneros ciberperiodísticos de opinión menos empleados en los *posts* de los *j-blogs* políticos brasileños y españoles. En el primer caso, solo el *Blog de Josias de Souza* y *Blog do Noblat* publican alguna entrada haciendo uso de ese estilo. En el segundo caso, el *Blog do Noblat* es el único que republica un editorial.

A pesar de ser el comentario un sinónimo del género de opinión para algunos autores (Santamaría & Casals, 2000; Gomis, 2008), en este trabajo lo entendemos como un subgénero de opinión. En el 60% de los *j-blogs* hemos identificado el comentario como un subgénero de opinión. Se trata de textos de opinión cortos, que suelen ser publicados en circunstancias en las que el periodista-bloguero recomienda un contenido y a la vez expresa su opinión en un mismo *post.* En *"Para Brossard, engajamento de Lula agride a democracia"4* , João Bosco Rabello publica un comentario de dos párrafos y, a continuación, inserta el artículo al cual se refiere.

Los comentarios en los blogs periodísticos también pueden asumir otra forma. Por ejemplo, Ricardo Noblat publica un vídeo en el cual comenta en poco más de un minuto los resultados de la segunda vuelta de las elecciones para Presidente de Brasil5. A continuación vemos el comentario en vídeo publicado en el *Blog do Noblat* titulado *"O esforço de Serra foi em vão".*

<sup>4</sup> Traducción: "Para Brossard, el compromiso de Lula agrede la democracia. *Post* del 30 de octubre de 2010, disponible en http://blogs.estadao.com.br/joao-bosco/para-brossard-engajamento-de-lula-agride-a-democracia/.

<sup>5</sup> Traducción: "Esfuerzo de Serra no valió la pena". *Post* del 31 de octubre de 2010, disponible en http:// oglobo.globo.com/pais/noblat/posts/2010/10/31/noblatv-esforco-de-serra-foi-em-vao-337035.asp.

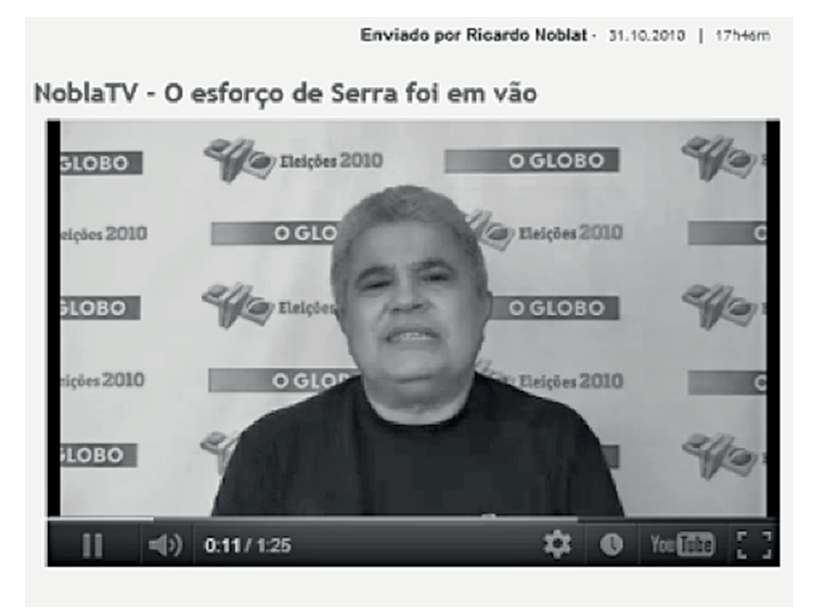

**Ilustración 3.** Comentario en vídeo publicado por Noblat

El *Blog do Noblat,Presidente 40* y *Escolar.net* se destacan por utilizar el género informativo en más de un 50% de sus publicaciones. La noticia sobresale como el género informativo por excelencia, seguida de la nota informativa. El 52,5% de los *posts* del blog coordinado por Vera Magalhães son noticias, mientras que el segundo que más publica entradas con ese género informativo es la bitácora de Noblat (43,9%). En el primer caso, al tratarse de un blog de redacción, la noticia acaba siendo el género más empleado. Por otra parte, en el *Blog do Noblat* eso ocurre gracias al *press clipping* que publica en forma de actualizaciones.

La crónica aparece como el género informativo menos utilizado por los periodistas-blogueros; solo el *Blog de Josias de Souza, Presidente 40* y *Blog do Noblat*  la han empleado en sus *posts.* Cabe recordar que el 50% de los *j-blogs* −*Diário de uma repórter, Blog de João Bosco Rabelo,* ¡*Que paren las máquinas, La sombra del poder* y *La trinchera digital*− no han hecho uso de la información.

| Géneros/% de<br>posts  | losias         | Pres.40                  | Noblat         | Diario         | Toledo         | Rabello        | <b>Arsenio</b> | Lucía          | Ignacio        | Vlanuel                  | Promedio       |
|------------------------|----------------|--------------------------|----------------|----------------|----------------|----------------|----------------|----------------|----------------|--------------------------|----------------|
| Opinión                | 22             | 5                        | 19,4           | 100            | 17,7           | 77,8           | 44,4           | 100            | 38,9           | 100                      | 52,5           |
| Comentario             | $\mathbf{11}$  | 2,5                      | 2,3            | $\overline{a}$ | 11,8           | 22,2           | ÷,             | $\overline{a}$ | 6,5            | $\overline{\phantom{a}}$ | 5,6            |
| Artículo<br>firmado    | 8,2            | 2,5                      | 11,4           | 33,3           | 5,9            | 55,6           | 33,4           | 100            | $\overline{a}$ | 100                      | 35             |
| Columna                | $\frac{1}{2}$  | $\overline{a}$           | 3              | 66,7           |                |                |                | ÷,             | 32,3           | ÷                        | 10,2           |
| Artículo<br>biográfico | 1,4            | L,                       | 1,4            |                |                |                |                |                |                | $\overline{a}$           | 0,3            |
| Editorial              | $\overline{a}$ | $\overline{a}$           | $\mathbf{1}$   |                |                |                |                |                |                | ÷                        | 0,1            |
| Crítica                | 1,4            | $\overline{a}$           | 0,3            | $\overline{a}$ |                |                | 11             | $\overline{a}$ |                | $\overline{a}$           | 1,3            |
| Información            | 31,5           | 67,5                     | 52,3           | $\overline{O}$ | 14,7           | 11,1           | $\overline{O}$ | $\overline{O}$ | 51,6           | $\overline{O}$           | 23             |
| Noticia                | 18,5           | 52,5                     | 43,9           | $\overline{a}$ | 5,8            | 11,1           | $\overline{a}$ | $\overline{a}$ | 3,2            | $\overline{\phantom{a}}$ | 13,5           |
| Nota corta             | 9,6            | 12,5                     | 6,5            | ÷              | 8,9            | $\overline{a}$ | $\overline{a}$ | ÷              | 9,7            | ÷                        | 4,7            |
| Nota corta -<br>SMS    | $\overline{a}$ | $\overline{a}$           | $\overline{a}$ | $\overline{a}$ | $\overline{a}$ |                |                | $\overline{a}$ | 38,7           | L,                       | 4              |
| Crónica                | 3,4            | 2,5                      | 1,9            | $\overline{a}$ | $\frac{1}{2}$  | $\overline{a}$ | Ĭ.             | $\overline{a}$ | $\overline{a}$ | $\overline{a}$           | 0,8            |
| Anexo                  | 11,6           | 2,5                      | 12,7           | $\overline{0}$ | 2,9            | 0              | 0              | $\overline{0}$ | 6,4            | $\overline{0}$           | $\overline{4}$ |
| Viñeta                 | 9,6            | $\overline{a}$           | 2,7            | $\overline{a}$ | $\overline{a}$ | $\overline{a}$ | $\overline{a}$ | $\overline{a}$ | $\overline{a}$ | $\overline{a}$           | 1,5            |
| Vídeo                  | $\overline{2}$ | $\overline{a}$           | 4,8            |                |                |                |                |                |                | L,                       | 0,7            |
| Poesía                 |                | ÷,                       | 2,2            | Ē,             |                |                |                | L,             | 3,2            | L,                       | 0,6            |
| Música                 |                | $\overline{a}$           | 1,8            |                |                |                |                |                |                | L,                       | 0,2            |
| Discurso<br>oficial    |                | $\overline{a}$           | 0,3            |                |                |                |                |                |                | L,                       | 0,03           |
| Otros                  | $\overline{a}$ | 2,5                      | 0,9            | L              | 2,9            | $\overline{a}$ | L              | $\overline{a}$ | 3,2            | $\overline{a}$           | 1              |
| Interpretación         | 34,9           | 25                       | 14,2           | $\overline{a}$ | 64,7           | 11,1           | 55,6           | $\overline{O}$ | $\overline{O}$ | $\overline{0}$           | 20             |
| Análisis               | 28,7           | 25                       | 5,8            | ÷,             | 64,7           | 11,1           | 55,6           | $\overline{a}$ | L,             | $\frac{1}{2}$            | 19,1           |
| Entrevista<br>trad.    | 2,7            | $\overline{a}$           | 2              | L              |                | $\overline{a}$ | $\overline{a}$ | $\overline{a}$ |                | ÷,                       | 0,3            |
| Reportaje de<br>act.   | 2,7            |                          | 6,4            |                |                |                |                |                |                |                          | 0,5            |
| Reportaje<br>hiperm.   | 0,8            |                          |                |                |                |                |                |                |                |                          | 0,08           |
| Dialógico              | $\Omega$       | $\overline{O}$           | 1,4            |                |                | $\overline{O}$ | $\overline{O}$ | $\overline{O}$ | 3,2            | $\overline{0}$           | 0,5            |
| Encuesta               | $\frac{1}{2}$  | $\overline{\phantom{a}}$ | 1,4            | $\overline{a}$ | $\overline{a}$ | ÷,             | $\overline{a}$ | $\overline{a}$ | 3,2            | $\blacksquare$           | 0,5            |
| Total                  | 100            | 100                      | 100            | 100            | 100            | 100            | 100            | 100            | 100            | 100                      | 100            |

**Tabla 1.** Porcentaje de los géneros ciberperiodísticos en los j-blogs brasileños y españoles

Fuente: elaboración propia

El 38,7% de las entradas de *Escolar.net* se caracterizan por mensajes cortos enviados vía SMS*.* A ese tipo de mensaje denominamos nota informativa corta móvil tipo SMS, ya que ofrece movilidad al trabajo de campo periodístico (Silva, 2009), además de una información corta. La mayoría de los SMS se compone de una frase con enlace, tal como vemos a continuación en un mensaje del 24 de noviembre de 2011:

SMS **de Ignacio Escolar** @ 20:40 Otro éxito de Merkozy: vean la evolución del bono italiano tras la minicumbre de hoy.

De acuerdo con Ignacio Escolar, esos mensajes se los envía a través de una cuenta de Twitter que está pensada exclusivamente con este objetivo. "Desde mi móvil me lo veo con esta cuenta de Twitter y envío un mensaje corto con un enlace normalmente. El formato está pensado para ser rápido y ágil. Además, la extensión es como si fuera un SMS, aunque fuera desde Twitter". Las palabras del periodista-bloguero corroboran dos tendencias: el uso del teléfono móvil en la actividad periodística (Cebrián & Flores, 2011) y la publicación de mensajes periodísticos cortos (Fidalgo & Canavilhas, 2009).

De los géneros ciberperiodísticos de interpretación, el análisis es el más empleado por los periodistas-blogueros. El que más utiliza el análisis en sus entradas es José Roberto de Toledo (64,7%), seguido de Arsenio Escolar (55,6%) y Josias de Souza (28,7%). A través del análisis los periodistas-blogueros logran explicar un fenómeno o acontecimiento político o económico, además de contextualizarlo. Se difiere del artículo o columna por la exención de juicios de valor.

Experto en Reportaje con el Auxilio del Ordenador (RAC), Toledo se destaca por analizar datos políticos, sobre todo aquellos publicados en los sondeos. Entre las técnicas que utiliza se encuentran: la búsqueda avanzada en la web, planillas y bases de datos. De esa forma incluye gráficos que acompañan los textos analíticos publicados en su bitácora. *"Crônica de um erro ignorado"6* , del 7 de noviembre de 2010, es un ejemplo de ese tipo de análisis.

El reportaje hipermedia, a su vez, emerge como el género de interpretación utilizado con menor frecuencia entre los periodistas-blogueros. Josias de Souza es el único en publicar un *post* con este género. En *"STF dribla vexame e mantém a impugnação de Jader"<sup>,</sup>* además del texto se insertan vídeo, enlaces a noticias y fotografías. El *Blog de Josias de Souza* también se destaca por ser el único periodista-bloguero en realizar entrevista (tradicional) exclusivamente para la

<sup>6</sup> Traducción: "Crónica de un error ignorado". *Post* disponible en http://blogs.estadao.com.br/vox-publica/2010/11/07/cronica-de-um-erro-ignorado/.

<sup>7</sup> Traducción: "STF dribla vejación y mantiene la impugnación de Jader".

bitácora, tal y como informa en el texto. Publicada el 6 de noviembre de 2010, la entrevista al diputado Rodrigo Maia contiene 18 preguntas y respuestas $^{\rm s}$ .

Respecto a los géneros dialógicos, el único género de este grupo que los periodistas-blogueros emplean es la encuesta digital. Solo *Escolar.net* (3,2%) y *Blog do Noblat* (1,4%) hacen uso de la encuesta digital. Noblat, por ejemplo, suele publicar una encuesta diaria en la lateral derecha del blog.

Los géneros complementarios o anexos, por otra parte, son utilizados con menor frecuencia en los *j-blogs.* El *Blog do Noblat* (14,2%) y *Blog de Josias de Souza* (11,6%) están entre los que más publican vídeos, viñetas, discurso oficial, música y otros contenidos complementarios. Es común encontrar en la bitácora de Noblat, por ejemplo, *posts* diarios con videoclip, música y poesías. En la mayoría de las veces ese contenido se refiere a temas literarios o culturales, ajenos a la política.

## **6. Conclusiones**

Los periodistas-blogueros emplean los géneros de opinión en mayor proporción de entradas que los géneros informativos y de interpretación.Aproximadamente un 53% de los *posts* de los blogs periodísticos de la muestra son contenidos de opinión, sobre todo textos y vídeos en los que se expresa algún juicio de valor. Es común la reproducción del mismo estilo de la columna y de artículos de la prensa escrita, en los que con poca frecuencia se insertan enlaces hipertextuales. Lo que sí es propio de los blogs periodísticos es lo que denominamos de comentario. El comentario consiste en un *post* en el que se publica el contenido de medios de comunicación u otras bitácoras y, a continuación, el periodista-bloguero incluye una breve opinión respecto al tema abordado.

Los mensajes informativos, a su vez, ocupan el 23% de las publicaciones, mientras la interpretación corresponde al 20% del total de entradas. Conviene destacar que el reportaje hipermedia aún es poco empleado en las bitácoras periodísticas sobre actualidad política. También identificamos el uso de la nota informativa corta móvil tipo SMS, que concede instantaneidad, movilidad y rapidez al periodista que publica y distribuye el mensaje desde el móvil o tablet. Ignacio Escolar es el único periodista-bloguero político que emplea este género informativo desde una cuenta de Twitter habilitada para ello. Los géneros complementarios y los dialógicos abarcan las menores cifras de notas.

Nos llama la atención que, al ser un medio de conversación, los *j-blogs* exploren con baja frecuencia los géneros dialógicos. Entre las bitácoras estudiadas la encuesta digital aparece como el único género dialógico empleado en los *posts* del *Blog do Noblat* y *Escolar.net.* Cabe destacar que ambos blogs también man-

<sup>8</sup> La entrevista tradicional publicada exclusivamente en el blog se titula *"Para 2014, prioridade do DEM é a candidatura própria".* Traducción: "Para 2014, prioridad de DEM es la candidatura propia".

tienen foros de discusión para sus lectores. Sin embargo falta que los periodistas-blogueros exploren con mayor frecuencia otros géneros ciberperiodísticos, como son el reportaje hipermedia, la entrevista online y el chat. Siendo así, los blogs periodísticos se muestran menos hipertextuales, hipermedia y dialógicos de lo que podrían.

## **Referencias bibliográficas**

- Alcalá-Santaella, M. (2004). Nuevos modelos narrativos: los géneros periodísticos en los soportes digitales. En Cantavella, J. & Serrano, J. F. *Redacción para periodistas: informar e interpretar* (pp. 95-117). Madrid: Ariel.
- Armentia Vizuete, J.I.; Caminos Marcet, J.M.; Elexgaray Arias, J.; Marín Murillo, F. & Merchan Mota, I. (2000). *El diario digital. Análisis de los contenidos textuales, aspectos formales y publicitarios.* Barcelona: Editorial Bosch.
- Bradshaw, P. (2007). *A model for the 21st century newsroom: pt1 the news diamond.* Recuperado de Online Journalism Blog: http://onlinejournalismblog. com/2007/09/17/a-model-for-the-21st-century-newsroom-pt1-the-news-diamond/
- Cebrián Herreros, M. & Flores Vivar, J. (2011). *Periodismo en la telefonía móvil.* Madrid: Fragua.
- Colussi Ribeiro, J. (2013). *El blog periodístico como mini diario digital: Análisis de la narrativa, redacción y criterios profesionales en los blogs periodísticos políticos integrados en la web de periódicos de Brasil y España (2010-2012). (Tesis inédita de doctorado). Madrid: Universidad Complutense de Madrid. Recuperado de <* http://eprints.ucm.es/24672*>.*
- Colussi Ribeiro, J. (2012). Nuevos géneros en el contenido de los blogs periodísticos generado a partir de dispositivos móviles. En *Actas del Congresso Jornalismo para Dispositivos Móveis.* Covilhã: Universidade da Beira Interior.
- Colussi Ribeiro, J. (2010). Los medios 2.0 en el primer debate electoral online en Brasil. Una experiencia periodística pionera en Internet. *Razón y Palabra*, v. 74, p. 1-17.
- Colussi Ribeiro, J. & Flores Vivar, J. (2012). Caracterización del uso de Twitter por periodistas-blogueros. *Contemporanea* (UFBA. Online), v. 10, p. 530-556.
- Díaz Noci, J. (2001). *La escritura digital.* Bilbao: Servicio Editorial de la Universidad del País Vasco.
- Díaz Noci, J. & Palacios, M. (Eds.) (2009). *Ciberperiodismo: métodos de investigación. Una aproximación multidisciplinar en perspectiva comparada*. Bilbao: Servicio Editorial de la Universidad del País Vasco.
- Edo, C. (2003). *Periodismo informativo e interpretativo: el impacto de Internet en la noticia, las fuentes y los géneros.* Sevilla: Comunicación Social Ediciones y Publicaciones.
- Fidalgo, A. & Canavilhas, J. (2009). Todos os jornais no bolso: pensando o jorna-

lismo na era do célula. En Rodrigues, C. (Org.). *Jornalismo on-line: modos de fazer* (pp. 99-117)*.* Rio de Janeiro: Ed. PUC-Rio/ Editora Sulina.

Gomis, L. (2008). *Teoría de los géneros periodísticos.* Barcelona: UOC.

- Herring, S. (2010). Web content analysis: Expanding the paradigm. En Hunsinger, J. et al. (Eds.). *International Handbook of Internet Research* (pp. 233-249). New York: Springer Verlag.
- Jenkins, H. (2008). *Convergence culture: la cultura de la convergencia de los medios de comunicación.* **Barcelona: Paidós.**
- Larrondo Ureta, A. (2008). *Los géneros en la redacción ciberperiodística. Contexto, teoría y práctica actual.* Bilbao: Servicio Editorial de la Universidad del País Vasco.
- Orihuela, J. L. (2005). Weblogs y blogosfera: el medio y la comunidad. En ROJAS, O. et. al. *Blogs: la conversación en Internet que está revolucionando medios, empresas y a ciudadanos* (pp. 13-48)*.* Madrid: ESIC.

Salaverría, R. (2005). *Redacción periodística en Internet.* Navarra: Eunsa.

- Salaverría, R. & Cores, R. (2005). Géneros periodísticos en los cibermedios hispanos. En Salaverría, R. Cibermedios*: el impacto de los medios de comunicación en España* (pp. 145-185)*.* Navarra: Eunsa.
- Santamaría, L. & Casals, M. J. (2000). *La opinión periodística. Argumentos y géneros para la persuasión.* Madrid: Fragua.
- Seixas, L. (2009). *Redefinindo os gêneros jornalísticos: proposta de novos critérios de classificação.* Covilhã: Labcom.
- Silva, F. (2009). Moblogs e microblogs: jornalismo e mobilidade. En Amaral, A. et al. (Orgs.). *Blogs.com: estudos sobre blogs e Comunicação* (pp. 257-274)*.* São Paulo: Momento Editorial.
- Valero Sancho, J. L. (2003). El relato en la infografía digital. En Díaz Noci, J. & Salaverría, R. (Orgs.). *Manual de redacción ciberperiodística* (pp. 555-589)*.* Barcelona, Ariel.